## <span id="page-0-0"></span>**[Models and semaphores](#page-0-0) [\(25 January\)](#page-0-0)**

What does Peterson's algorithm achieve?

- 1. Mutual exclusion using only atomic reads and writes
- 2. Mutual exclusion and first-come-first-served fairness
- 3. Mutual exclusion using busy waiting
- 4. Mutual exclusion using test-and-set operations

What does Peterson's algorithm achieve?

- 1. Mutual exclusion using only atomic reads and writes
- 2. Mutual exclusion and first-come-first-served fairness
- 3. Mutual exclusion using busy waiting
- 4. Mutual exclusion using test-and-set operations

What properties does the following state/transition diagram show?

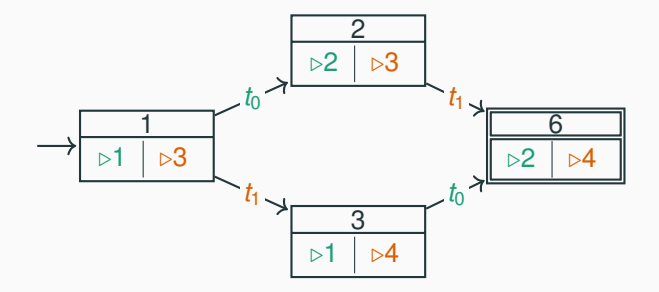

- 1. No deadlocks can occur
- 2. There are no race conditions
- 3. No starvation can occur, but deadlocks may occur
- 4. Neither deadlocks nor race conditions may occur

What properties does the following state/transition diagram show?

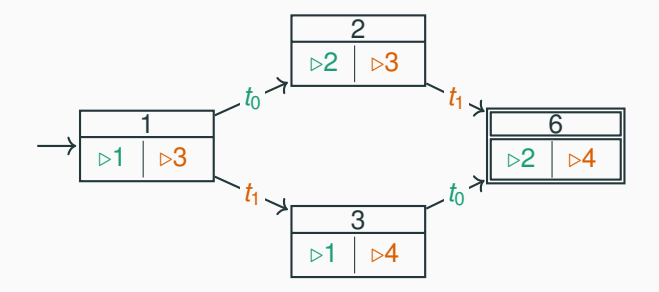

- 1. No deadlocks can occur
- 2. There are no race conditions
- 3. No starvation can occur, but deadlocks may occur
- 4. Neither deadlocks nor race conditions may occur

Which of the following are strategies to avoid deadlocks?

- 1. Using locks
- 2. Requiring that all threads acquire locks in the same order
- 3. Limiting the amount of concurrency
- 4. Using counting semaphores instead of binary semaphores

Which of the following are strategies to avoid deadlocks?

- 1. Using locks
- 2. Requiring that all threads acquire locks in the same order
- 3. Limiting the amount of concurrency
- 4. Using counting semaphores instead of binary semaphores

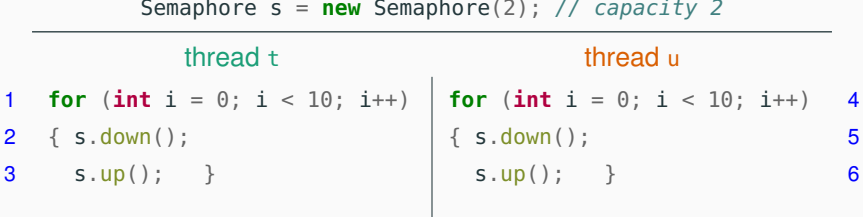

1. 1

- 2. 2
- 3. Either 1 or 2

4. 0 or 1 or 2

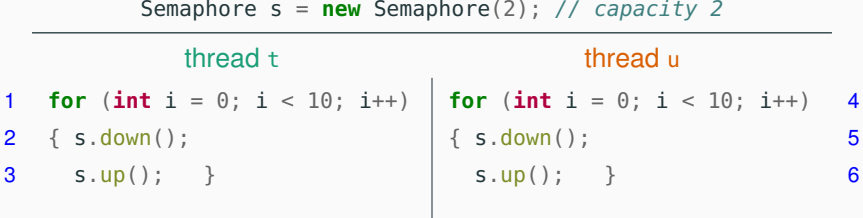

1. 1

- 2. 2
- 3. Either 1 or 2

4. 0 or 1 or 2

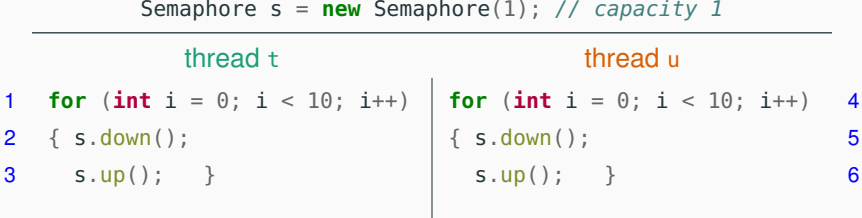

- 1. 1
- 2. 2
- 3. Either 1 or 2
- 4. 0 or 1 or 2

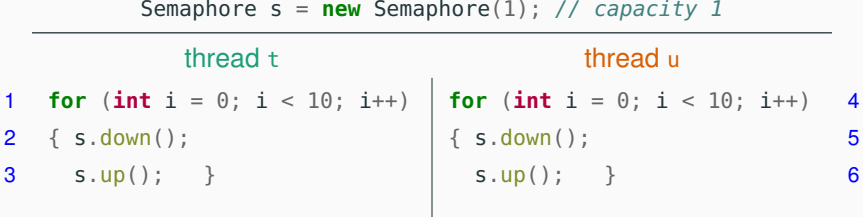

1. 1

2. 2

3. Either 1 or 2

4. 0 or 1 or 2